Appendix

# PushCorn

12345678901234567890123456789012123456789012345678901234567890121234567890123456789012345678901212345678901234567890123456789 1234567890123456789012345678901212345678901234567890123456789012123456789012345678901234567890121234567890123456789012345678 9 1 9 12345678901234567890123456789012123456789012345678901234567890121234567890123456789012345678901212345678901234567890123456789

2004/01/09

### PushCorn でんしょうがく しょうかんしゃ しゅうしょう しゅうしゅうしょう しゅうしゅうしゅう しゅうしゅうしょく

PushCorn

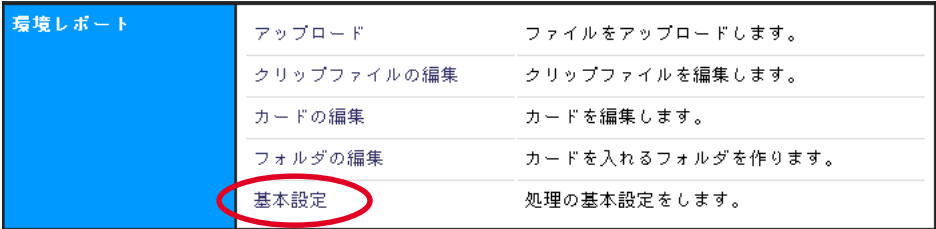

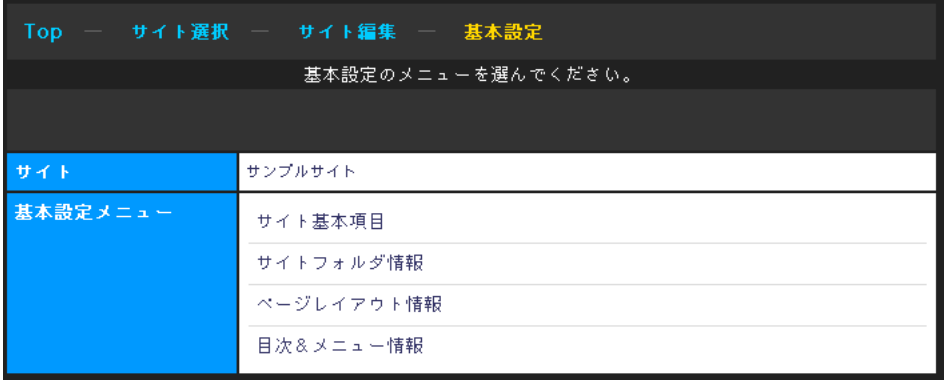

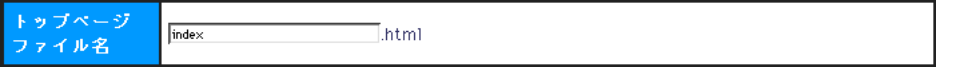

index.html

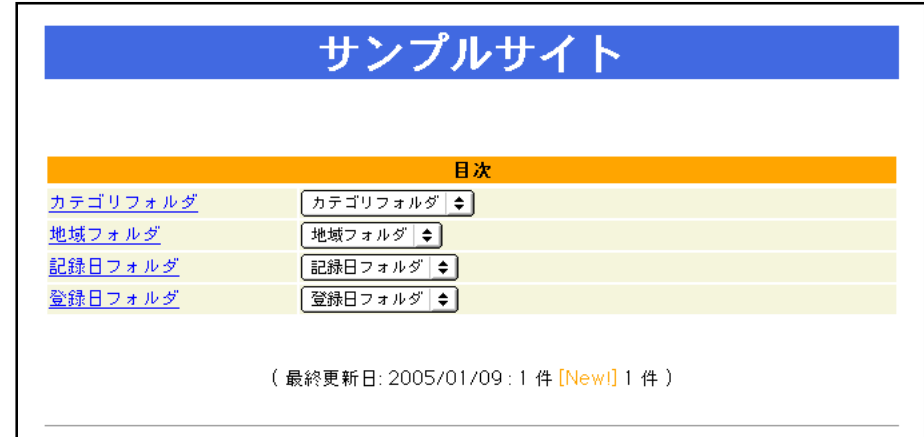

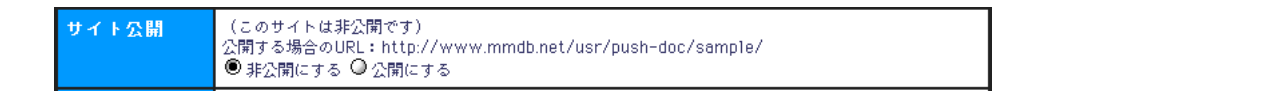

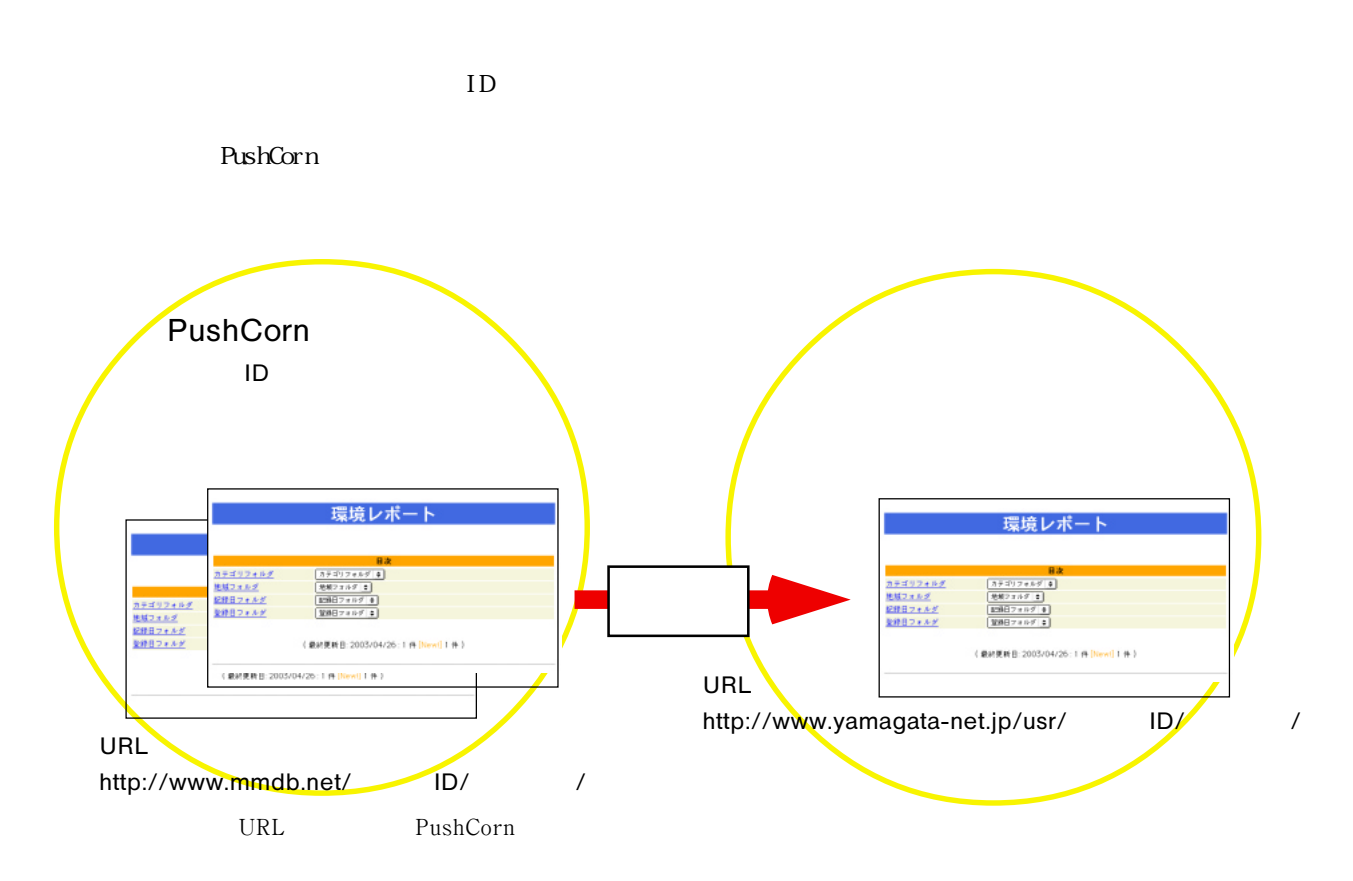

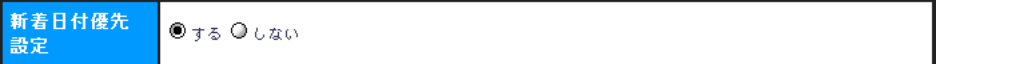

**新着日数指定**  $\sqrt{14}$ 

初期値 14

 $N$ ew!

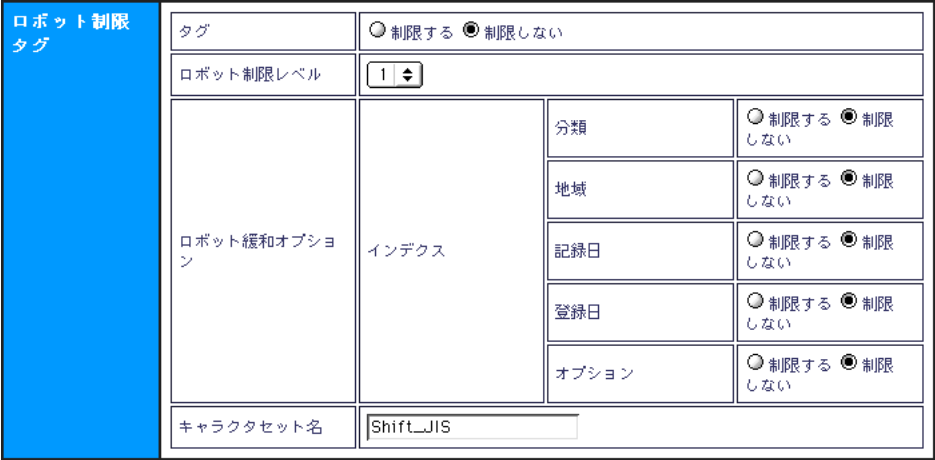

PopCorn でしょうかい しょうせいしゅう しょうせいしゅう しゅうしゅう しゅうしゅう しゅうしゅうしゅう しゅうしゅうしゅうしゅうしゅうしゅうしゅうしょく

PopCorn でしょうかい しょうせいしゅう せいちょう しゅうしゅうしゅう しゅうしゅうしゅう しゅうしゅうしゅうしゅうしゅうしゅうしゅうしゅうしゅうしゅうしゅう

 $\lambda$ 

 $1$ 

- $2$
- $3 \overline{\phantom{a}}$
- $4\,$  $5\,$
- $6\,$
- $7\,$
- $8:$
- $9 \t\t 9$ 10:全て対象外

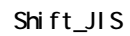

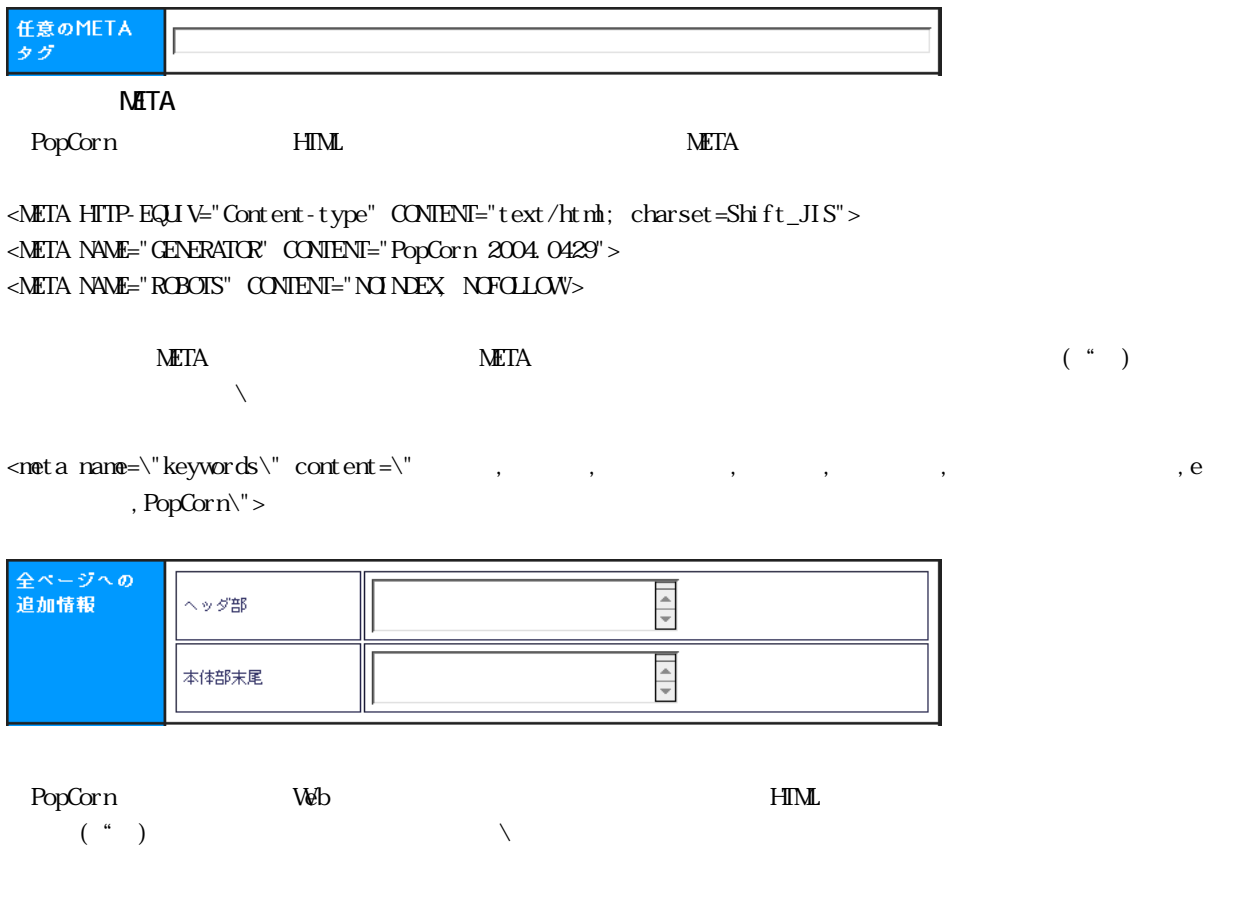

<br/> <br/> </a> href=\"http://www.yamagata-net.jp\"> </a> ]

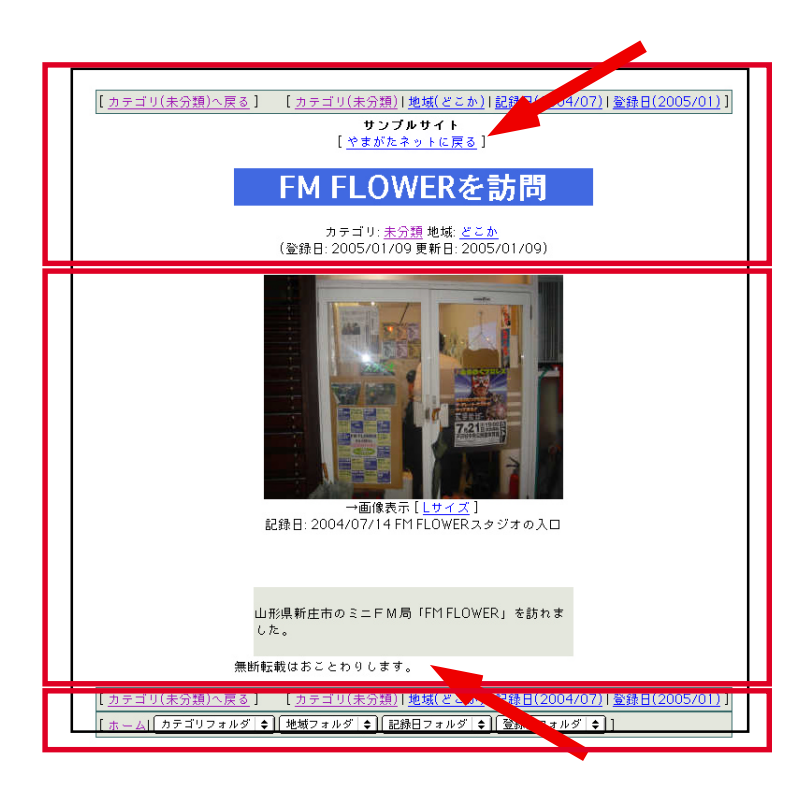

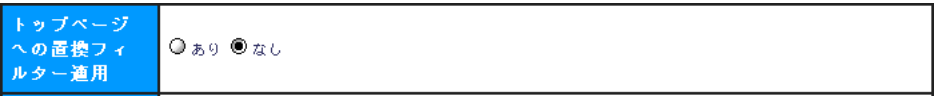

#### PopCorn PushCorn PushCorn PushCorn としていません。

Lサイ<mark>ズ版</mark><br>ページ生成指定  $0*9$   $0*1$ 

PopCorn でしょうか。それは、オプションです。それは、オプションです。それは、オプションです。それは、オプションです。<br>PopCorn の基本設定から外す予定があります。

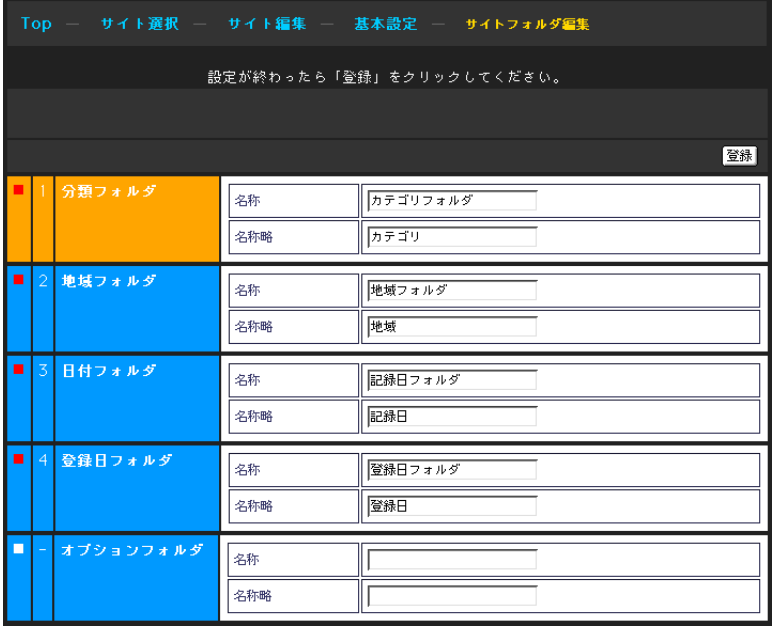

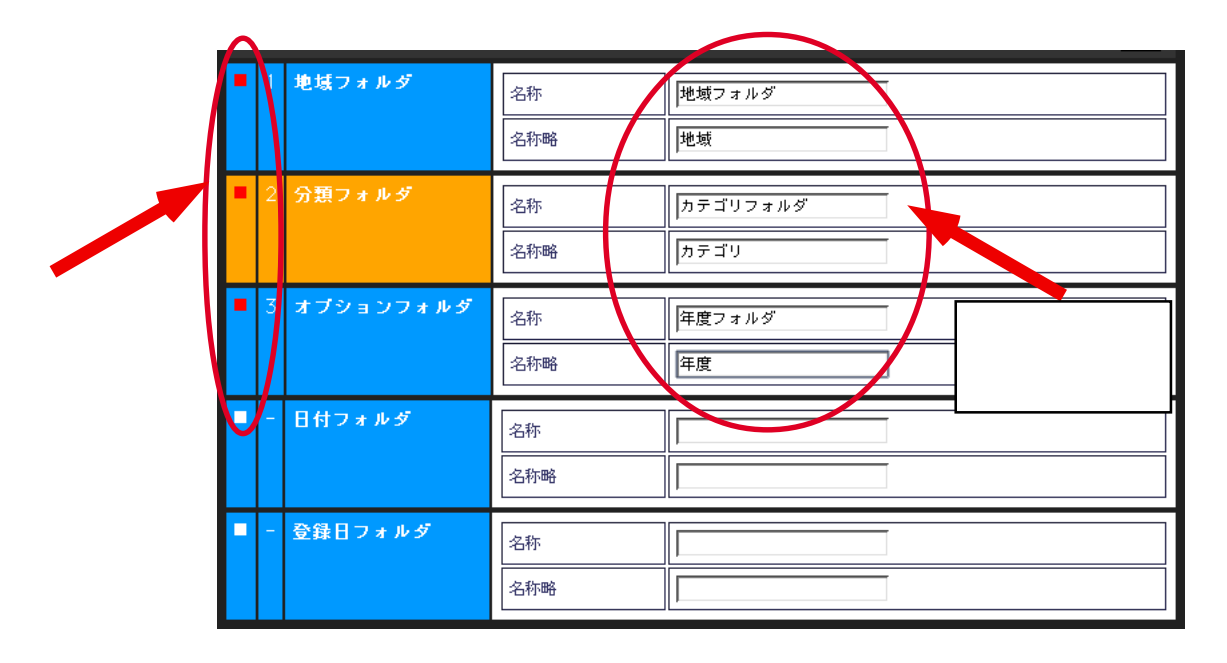

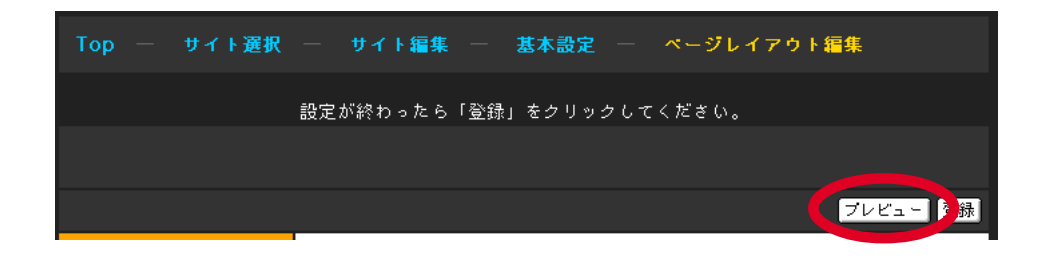

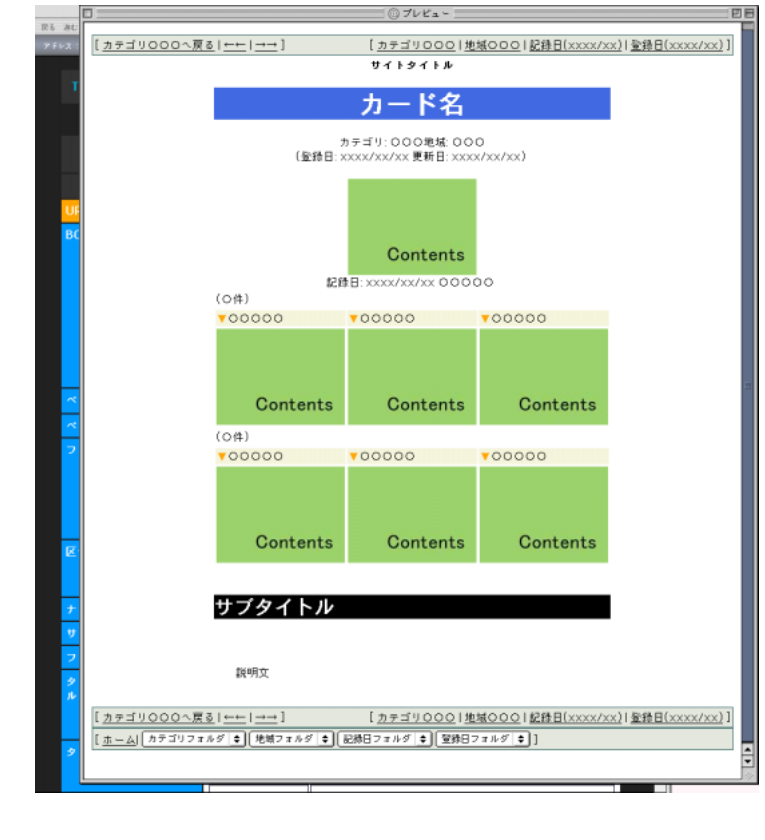

URL ◎ 表示 ◎ 非表示

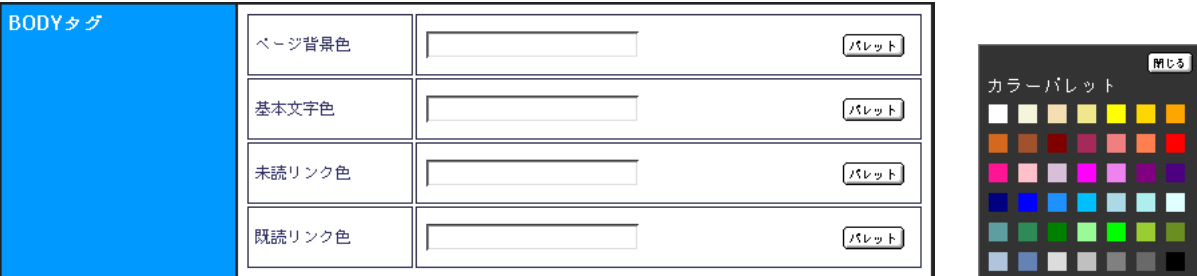

#### $BCDY$  Web  $W$

(実際のBODYタグの例) <body bgcolor="#FFFFFF" text="#000000" link="#006600" vlink="#FF3300" alink="#CC0000"> (bgcolor) (text) (link) (vlink)

$$
\#00000( ) #FFFFF( ) ( ) 16 2 ( 00 FP)
$$
  

$$
\# 11 22 33
$$

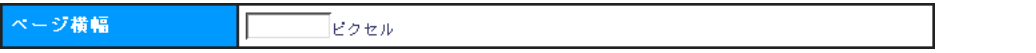

 $640$ 

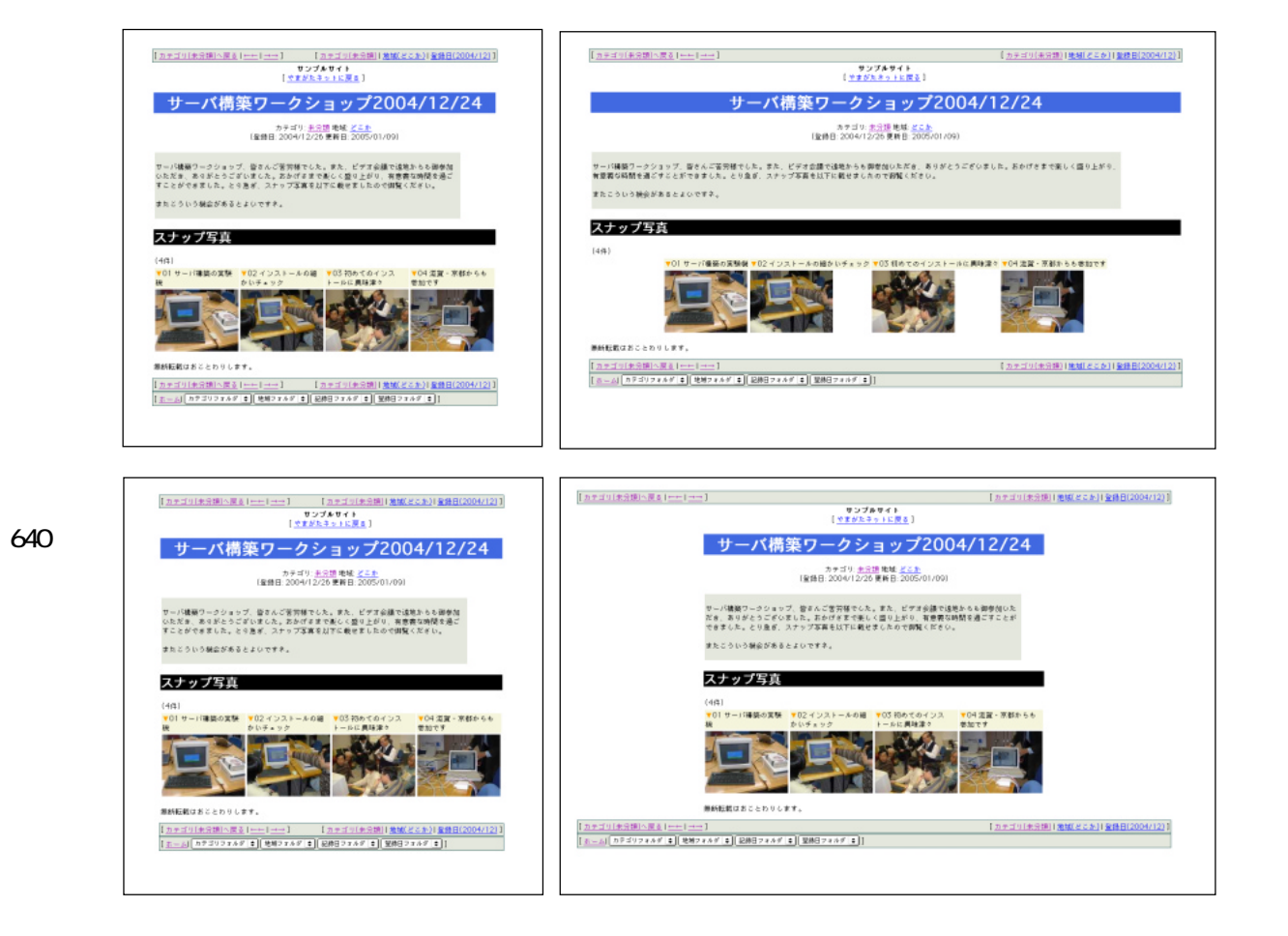

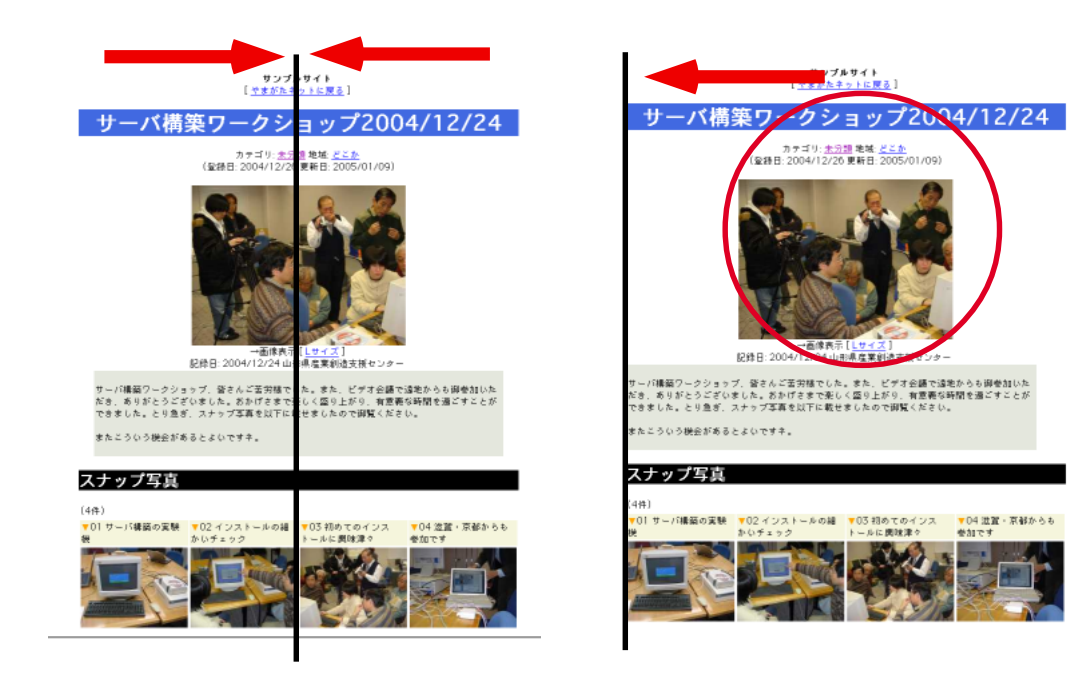

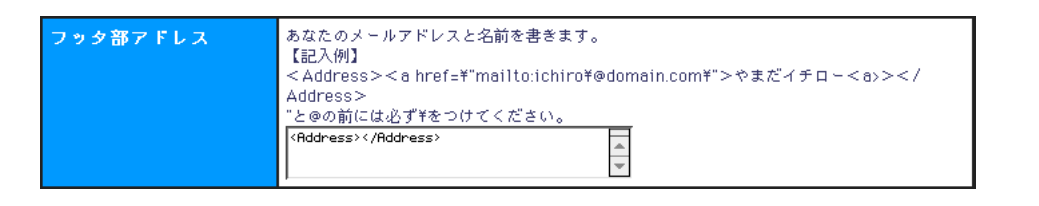

 $\mathbb{R}^n$  and  $\mathbb{R}^n$  with  $\mathbb{R}^n$  and  $\mathbb{R}^n$ 

<Address><a href=¥"mailto:ichiro¥@domain.com¥"> やまだイチロー </a></Address>

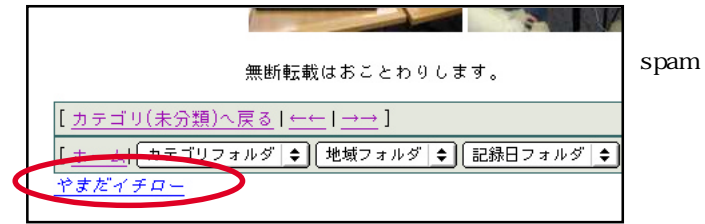

TI<sub>PS</sub>

 $($  $\left[ \alpha \text{ and } \alpha \in \mathbb{R}^n \right]$  and  $\left[ \alpha \text{ and } \alpha \in \mathbb{R}^n \right]$  and  $\left[ \alpha \text{ and } \alpha \in \mathbb{R}^n \right]$ ▼U<del>1</del> |||韓国4號の興奮| ▼05 韓国は梅雨入り、日本へ戻る [ホーム| カテゴリフォルダ | ◆ | 地域フォルダ | ◆ | 記録日

【前川道博ホームページに戻る】

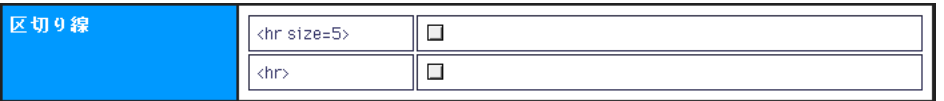

 $\text{chr}$  size= $5$ >

 $\text{ch}$ 

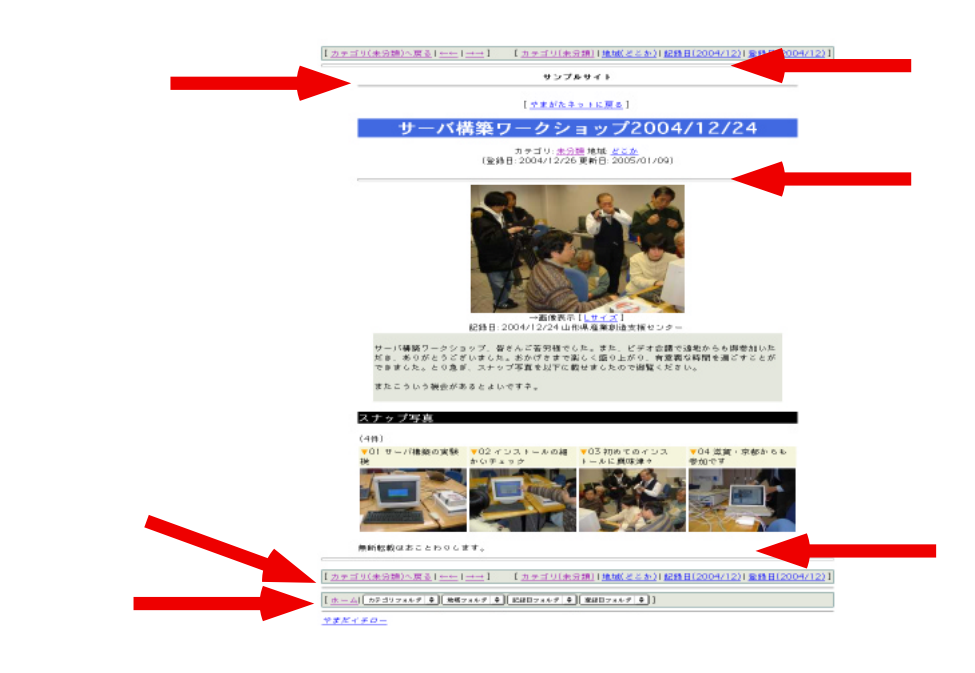

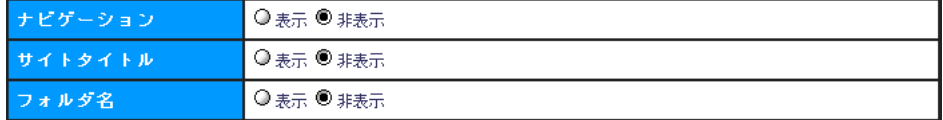

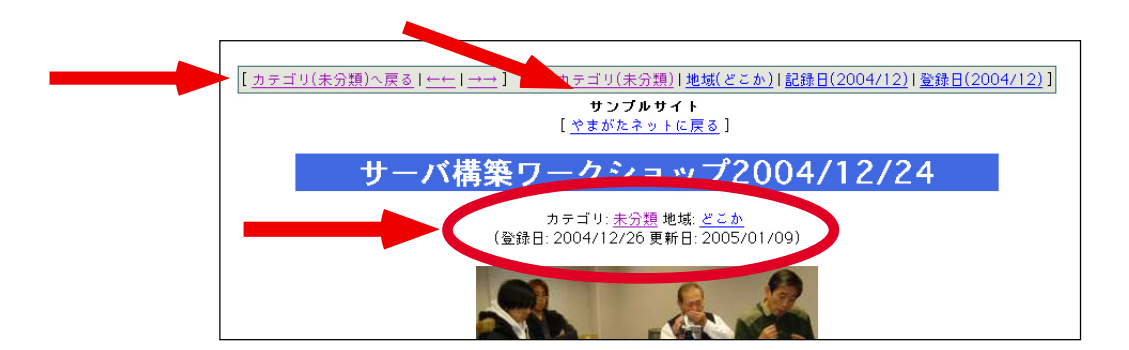

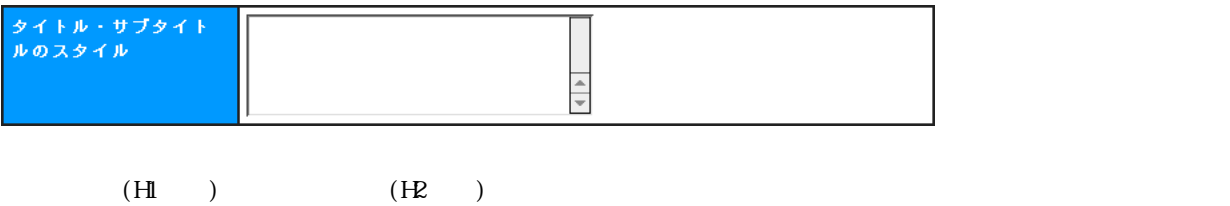

ブルクォーテーションの前には必ず ¥ を付けてください。

 $($   $)$ 

\$GSTYLE = "<STYLE type=¥"text/css¥">¥n<!--¥na:link {text-decoration:none; color:#006600; }¥na:visited {text-decoration:none; color:#FF3300; }¥na:active {text-decoration:none; color:#006600; }¥na:hover {textdecoration:underline; color:blue; }\nh1 { background-color:black; color:white; }\nh2 { background-color: \$g\_green; color: white; }\n - ->\n </sTYLE>\n

 $\text{STME}$ 

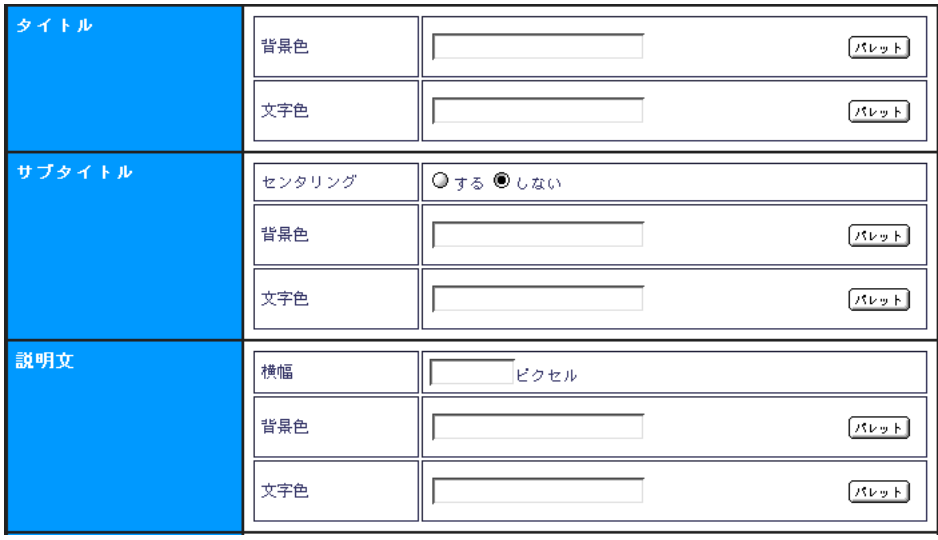

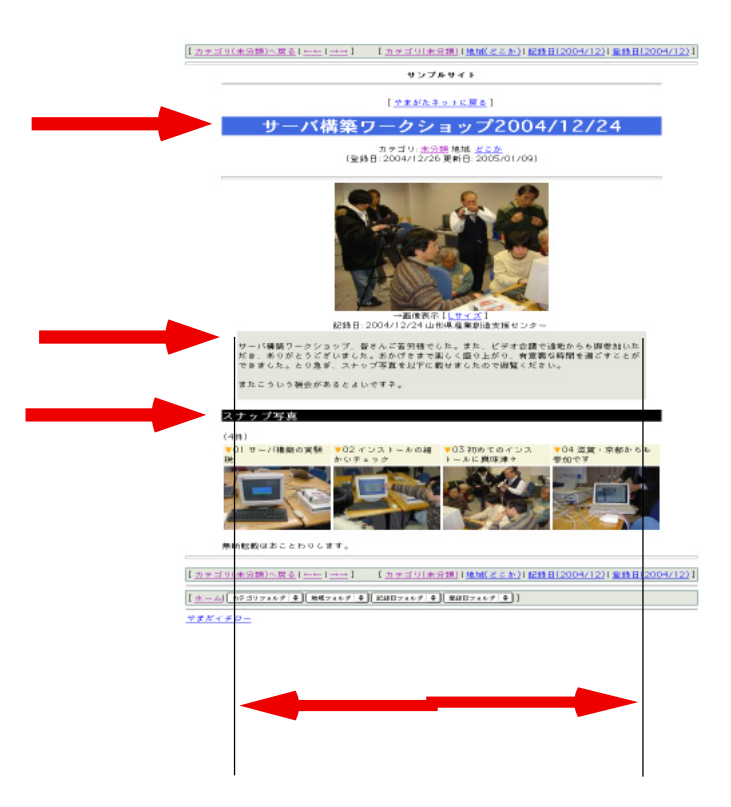

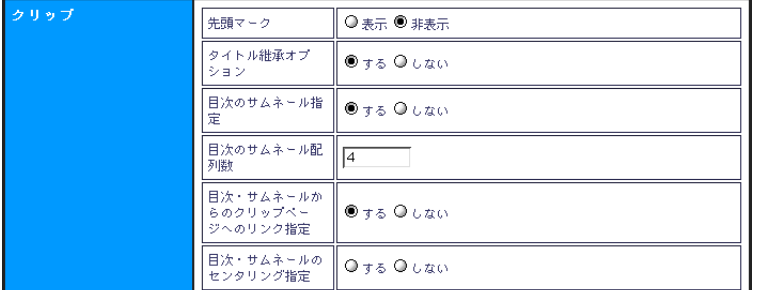

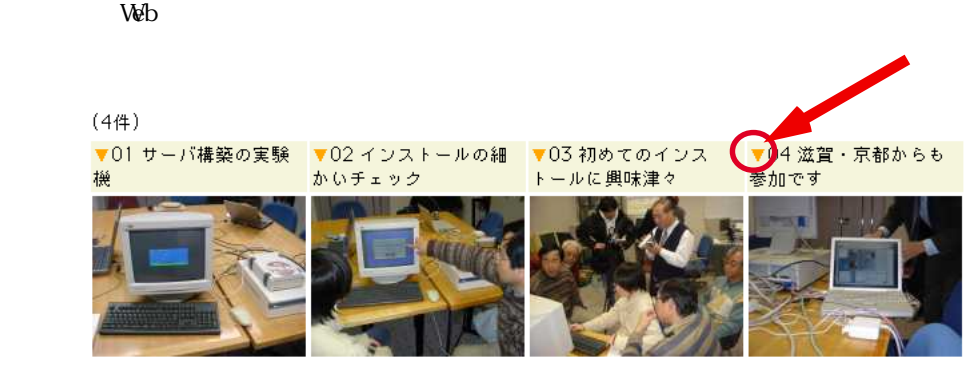

## $(44)$

▼01 サーバ構築ワーク - ▼02 サーバ構築ワーク - ▼03 サーバ構築ワーク - ▼04 サーバ構築ワーク -<br>ショップ2004/12/24 - ショップ2004/12/24 - ショップ2004/12/24 - ショップ2004/12/24 -

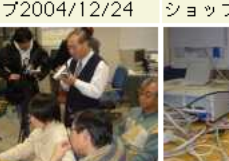

#### $(44)$

 $\sqrt{01}$  2004-1224- $\sqrt{022004-1224}$  $\sqrt{032004} - 1224 \sqrt{042004} - 1224 -$ DSC07962.html DSC07983.html DSC07987.html DSC07992.html

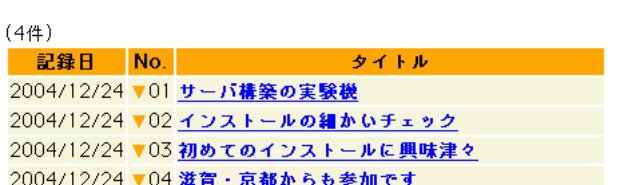

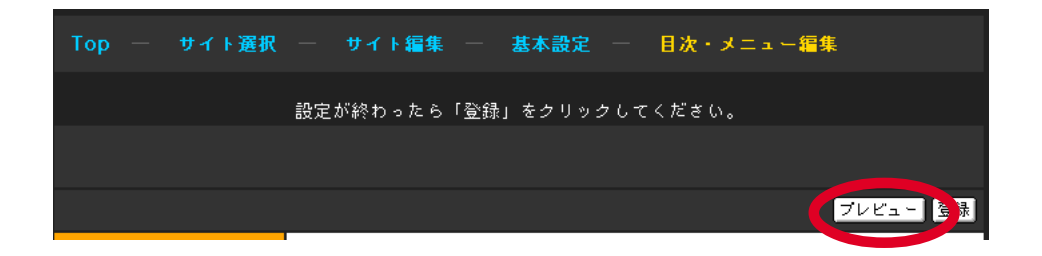

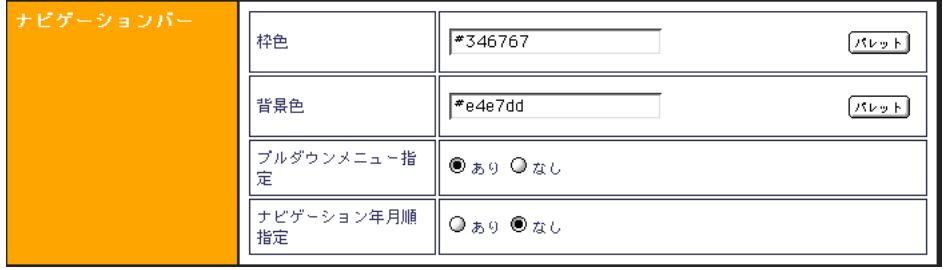

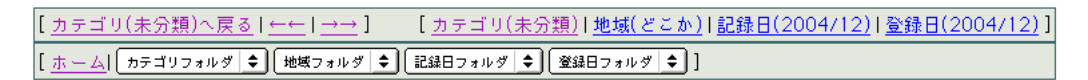

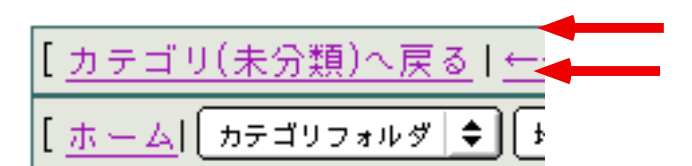

 $\sim$   $\sim$ 

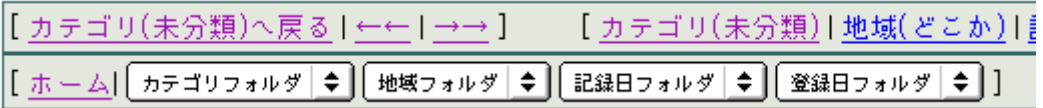

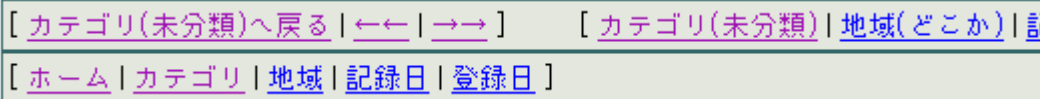

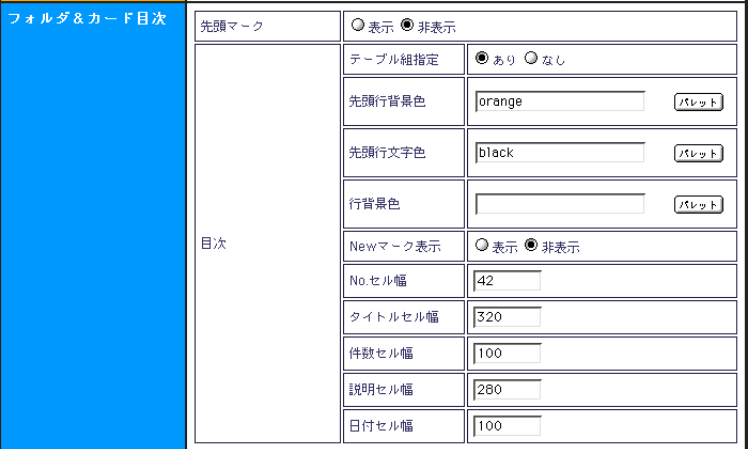

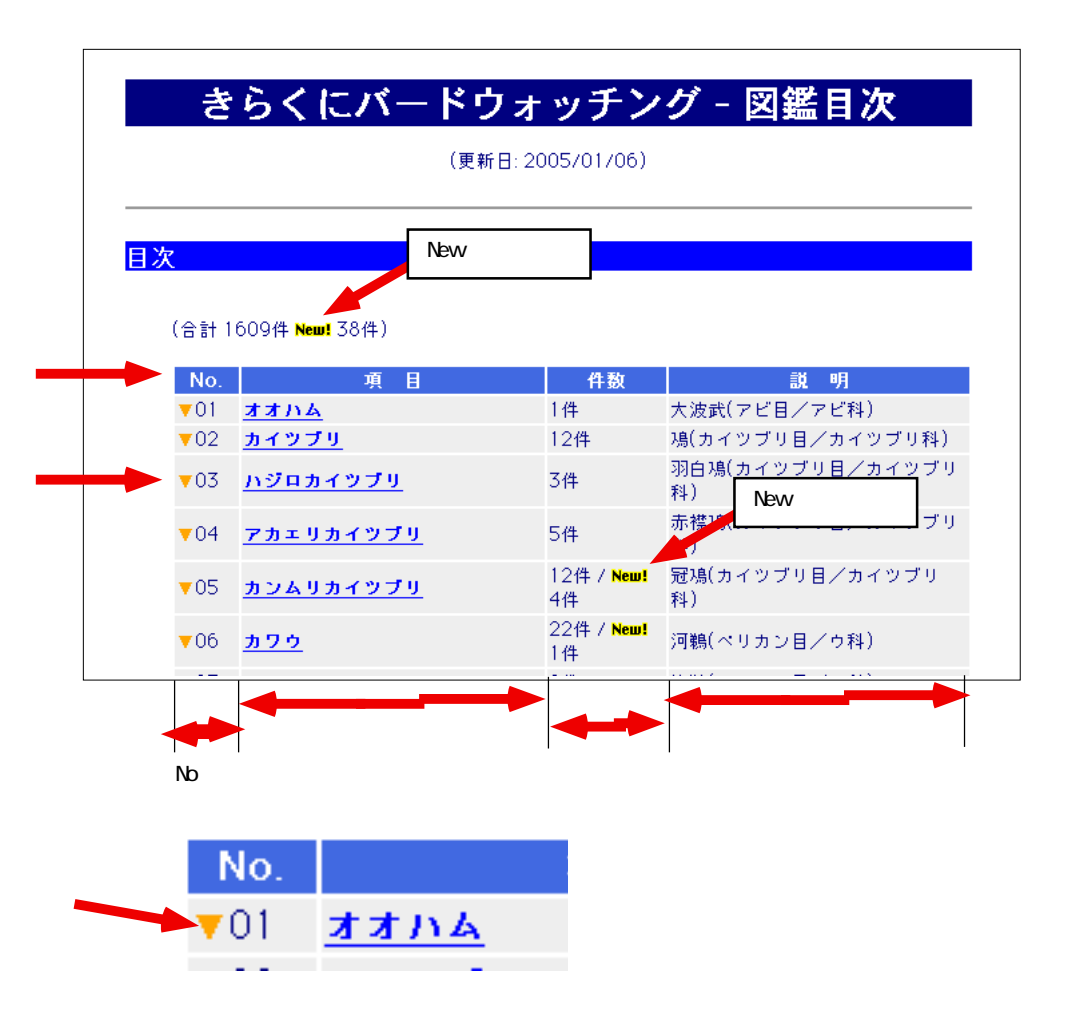

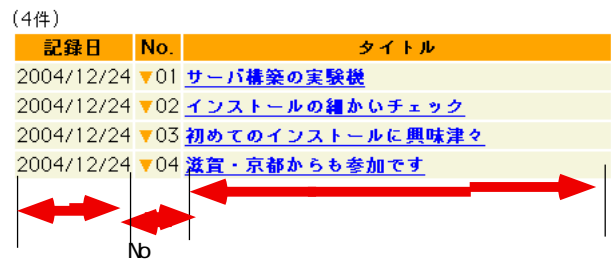